# CURSO:

# Diseña y gestiona Bases de Conocimiento y Bases de Datos Web con sistema de búsqueda de Consensos usando Tiki ( "CT14")

# 1.1. Lugar

Centre Cívic El Coll<sup>[\[2\]](#page-10-0)</sup>. C / L'Aldea, 15 08023 Barcelona Metro El Coll/La Teixonera L5 (línia azul)

[\[3\]](#page-10-1)

Pincha para más\_información

Ver Mapa y combinacion de transporte público: http://guia.bcn.cat/centre-civic-el-coll-la-bruguera\_92127125234.html<sup>[\[4\]](#page-10-2)</sup>

# 1.2. Seguimiento online

Los primeros 3 días del curso se habilitó un canal para el seguimiento en-línea de las sesiones, con Bambuser o BigBluebutton (BBB) para que además, quedase grabado. **Pero como había poco ancho de banda de internet desde la sala del curso, y hubo poco seguimiento a distancia y a tiempo real, se optó a partir de la Sesión 1.4 por invertir los recursos en grabar en video la pantalla en modo "Screencast", para subirlo luego a Youtube**. Esto ha permitido que los videos grabados tenga alta resolución y puedan ser más aprovechados por las personas que no pueden asistir a las sesiones presenciales.

### Canales de Streaming de los primeros días  $[+]$ 1.3. Programa

Este programa es provisional y sujeto a posibles cambios sin previo aviso, según el interés manifestado por los inscritos a cada módulo del curso.

# Módulo 1: Diseña Bases de Conocimiento vía Web

## $(4d \times 3h = 12h)$

#### **Miércoles 25/06**/14. 17:30-20:30h: **Sesión 1.1**

- 1. Introducción al curso
- 2. Instalación del Software.
- 3. Puesta a punto inicial: Asistentes de Tiki.
- 4. Gestión de Usuarios.

#### Ver apuntes de la sesión

#### **Viernes 27/06**/14. 17:30-20:30h: **Sesión 1.2**

- 1. Como estructurar la información:
	- Estructura de páginas Wiki.
	- Categorías de Contenido (jerárquicas).
	- Marcas libres (planas; tags de folksonomia).
	- Menús de navegación.
	- Wiki Plugins de listado automático de páginas (por nombre, categoría, marcas libres, etc).

Ver apuntes de la sesión

#### **Lunes 30/06**/14. 17:30-20:30h: **Sesión 1.3**

- 1. Como controlar quien tiene acceso a qué
	- Grupos de usuarios.
	- Sistema de Permisos Globales, Locales, o por Categoría de Contenido.
- 2. Sistema de Registro.
- 3. Sistema de Comentarios.
- 4. Gestión de Spam (si procede, según se configure la web). Ver apuntes de la sesión

#### **Miércoles 02/07**/14. 17:30-20:30h: **Sesión 1.4**

- 1. Sistema de Aprovación de Revisiones de Cambios en el Contenido (ISO9001/14001, ...).
- 2. Como enterarse de los cambios en la web
	- Módulo "Desde tu última visita" (y gestión de módulos).
	- Avisos por correo-e según a lo que se subscriba cada usuario.
	- Avisos por correo-e a grupos de usuarios escogidos por admins.
	- Uso de sindicación de contenidos por RSS.

Ver apuntes de la sesión

### Módulo 2: Diseña Bases de Datos vía Web (4d x 3h  $= 12h$

**Lunes 07/07**/14. 17:30-20:30h: **Sesión 2.1**: Introducción (0.5 h) Para los que no pudieron asistir al primer módulo (+2.5 h)

- 1. Introducción al curso
- 2. Instalación del Software.
- 3. Puesta a punto inicial: Asistentes de Tiki.
- 4. Gestión de Usuarios. Ver apuntes de la sesión
- **Miércoles 09/07**/14. 17:30-20:30h: **Sesión 2.2**
	- 1. Diseño de tu primera Base de Datos Web con los Trackers ("formularios-bd") de Tiki.
	- 2. Gestión de Campos. Ver apuntes de la sesión
- **Viernes 11/07**/14. 17:30-20:30h: **Sesión 2.3**
	- 1. Acceso a la BDD web via interfaces personalizadas (páginas Wiki con Plugins relacionados con los Trackers).

Ver apuntes de la sesión

- Lunes 14 **Miércoles 16/07**/14. 17:30-20:30h: **Sesión 2.4**
	- 1. Uso de PluginTrackerCalendar para gestión temporal de recursos. Ver apuntes de la sesión

### Módulo 3: Diseña Sistemas de Búsqueda de Consensos vía Web (2d x 3h = 6h)

- **Viernes 18/07**/14. 17:30-20:30h: **Sesión 3.1**: Introducción (0.5 h) Para los que no pudieron asistir ni al primer ni segundo módulos (+2.5 h)
	- 1. Introducción al curso
	- 2. Instalación del Software.
	- 3. Puesta a punto inicial: Asistentes de Tiki.
	- 4. Gestión de Usuarios. Ver apuntes de la sesión
- **Lunes 21/07**/14. 17:30-20:30h: **Sesión 3.2**
	- 1. Foros.
	- 2. Valoraciones.
	- 3. Búsqueda de Consensos. Ver apuntes de la sesión

### Módulo 4: Tareas de administrador/a y mostrar la Web creada  $(2d \times 3h = 6h)$

#### **Miércoles 23/07**/14. 17:30-20:30h: **Sesión 4.1**

- 1. Crear una copia de Respaldo (Backup).
- 2. Restaurar una copia de Respaldo (Backup).
- 3. Donde pedir mejoras o ayuda si se necesita.
- 4. Mostrar la web creada durante el curso (1a parte).
- 5. Críticas constructivas por los compañeros/as a las webs presentadas Ver apuntes de la sesión

#### **Viernes 25/07**/14. 17:30-20:30h: **Sesión 4.2**

- 1. Actualizaciones de archivos en disco.
- 2. Actualizaciones de base de datos mysql.
- 3. Mostrar la web creada durante el curso (2a parte)
- 4. Críticas constructivas por los compañeros/as a las webs presentadas
- 5. Encuesta y crítica constructiva al curso. Ver apuntes de la sesión

# 1.4. Apuntes

Apuntes del curso, por días/sesiones.

- CT14 S1.1
- CT14 S1.2
- CT14 S1.3
- CT14 S1.4
- CT14 S2.1
- CT14 S2.2
- CT14 S2.3
- CT14 S2.4
- CT14 S3.1
- CT14 S3.2
- CT14 S4.1
- CT14 S4.2
- CT14Form

# 1.5. Inscripciones

#### **Nota**:

- Existe un máximo de 10 plazas para la asistencia presencial al curso, por riguroso orden de inscripción.
	- Los que se apunten más tarde, quedaran en la lista de espera, por si hay alguna baja entre los 10 primeros pre-inscritos.
- Para la asistencia remota por BigBlueButton, hace falta inscribirse también, para facilitaros un usuario y contraseña para poder conectaros al sistema de retransmisión y feedback.
- Cada persona asistente al curso tiene que traer un ordenador portátil con Wifi para poder diseñar y desarrollar su proyecto de web personal a lo largo del curso.

### Formulario de inscripción aquí (URL Directa: http://seeds4c.org/CursoTiki#Inscripciones<sup>[\[8\]](#page-10-3)</sup>)

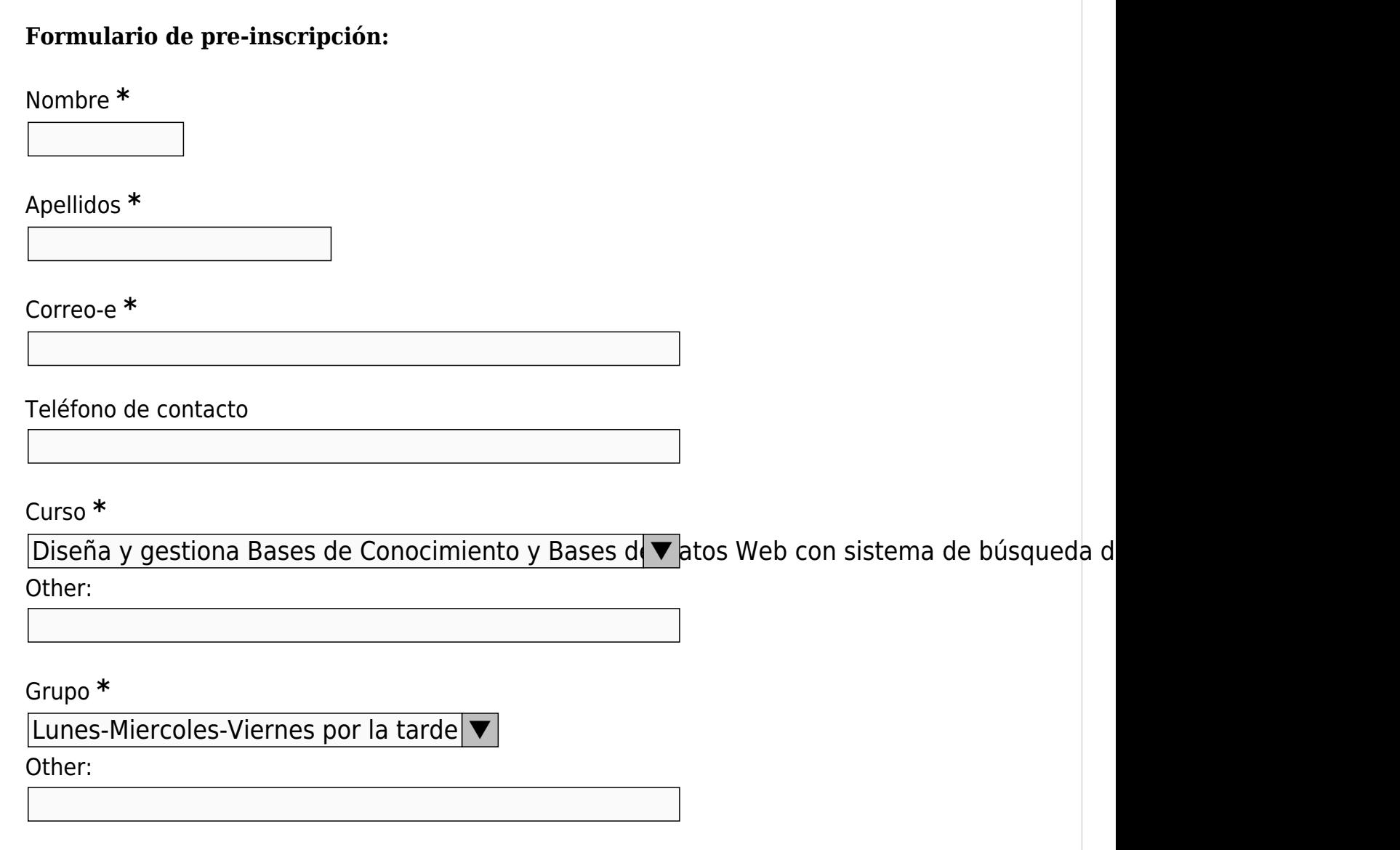

Sesiones **\***

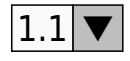

Sesiones a las que se inscribe. Los nombres de las sesiones se corresponden con la información mostrada en la página del curso

#### Tipo de participación preferida

Presencial ▼

Other:

Si el curso lo permite (consultar página del curso).

Proyecto de Web a desarrollar durante el curso **\*** Max: 10000

Indicar aquí brevemente qué tipo de web quieres desarrollar durante el curso: A quien va destinada, tipos de usuarios, tipo de contenido previsto, necesidades que tienes que querrías que resolviese la web que vas a diseñar y desarrollar para vuestro colectivo/entidad/proyecto, etc.

#### ¿Como te has enterado del curso? **\***

Otros comentarios

Otros comentarios adicionales

Enter the code below **\***

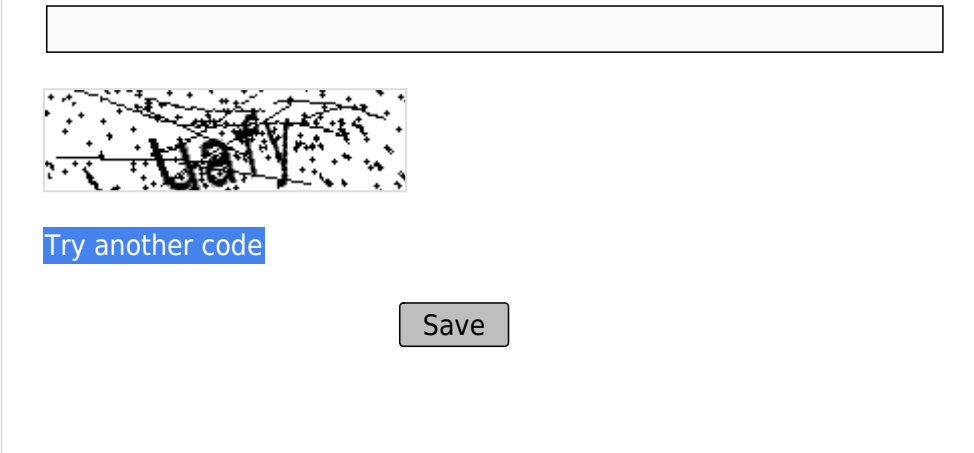

## 1.6. Inscritos

**Asistencia Presencial**:

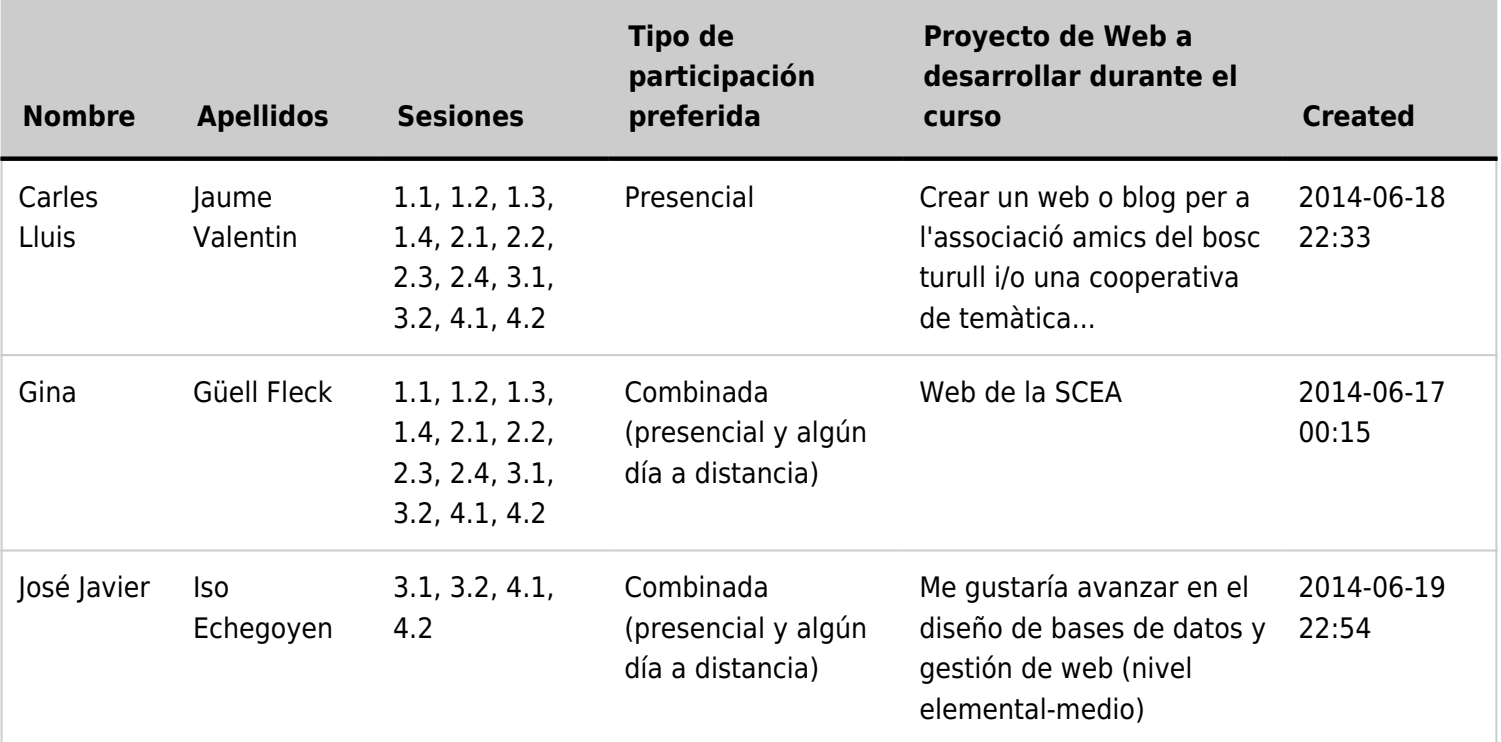

#### **Asistencia a distancia**:

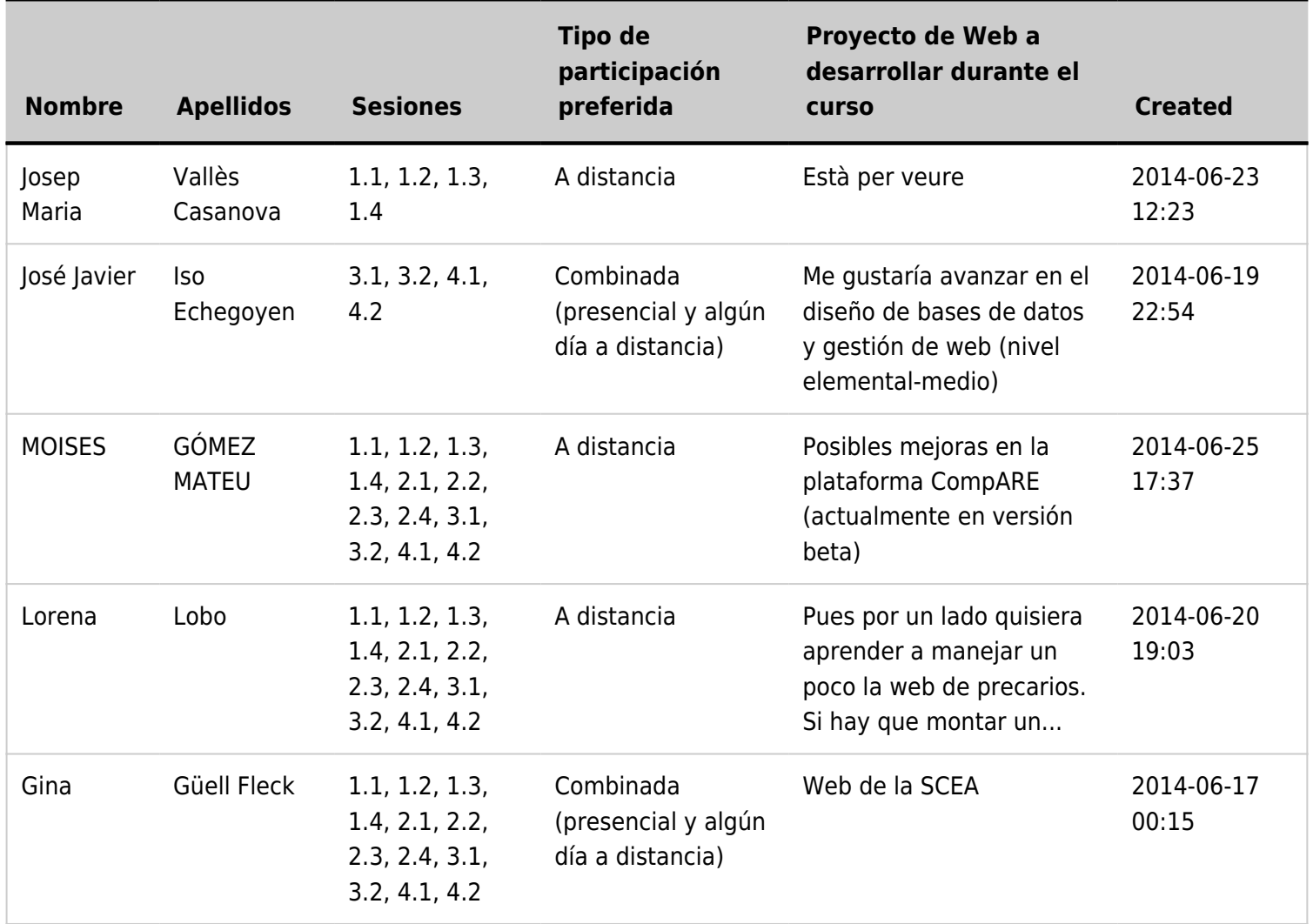

# 1.7. Precio: gratuito

#### Gratuito. **En caso de inscribirse al curso, la persona se compromete a asistir a todas las sesiones de los módulos a los que se haya apuntado, salvo por causas de fuerza mayor**.

Se facilitará a cada asistente que lo necesite un sitio web Tiki nuevo donde desarrollar su proyecto de diseño y gestíón de su Web, según lo tratado en el curso. Se aceptarán donaciones voluntarias (en Ecos, Ecosoles ó Euros) para pagar los gastos del servidor (hosting, dominios, etc) donde está alojada la web del curso y las de los participantes. Como indica la palabra "voluntaria" de la frase anterior, no es obligatorio hacer ninguna donación para asistir al curso.

# 1.8. Idioma: castellano

Se prevé usar el castellano como idioma vehicular del curso. Algunos apuntes que no esten traducidos al castellano, podrán estar en Inglés o Catalán en el material de soporte.

# 1.9. Presentación del software

## 1.9.1. Introducción a los Wikis

## 1.9.2. Introducción a Tiki

### 1.9.3. Grabaciones y video-tutoriales del Curso

Se han grabado parte de las sesiones en vídeo, de forma que se pueda reaprovechar al menos la parte de exposición inicial de cada sesión para la gente que no haya podido asistir de forma presencial. Las grabaciones originales tienen la licencia Reconocimiento-CompartirIgual 3.0 España  $(CC BY-SA 3.0 ES)^{9}$ , de Creative Commons.

# 1.10. Motivación personal

La motivación para dar este curso es similar a la de las charlas como la del Conocimiento Libre en el FSCat2014:

Se puede ver la charla entera en Fscat2014es

# 1.11. Colaboración

Este curso se puede ofrecer de forma gratuita gracias a la colaboración del Centro Cívico El Coll-La Bruguera<sup>[\[10\]](#page-10-5)</sup>, del Distrito de Gràcia, del Ayuntamiento de Barcelona.

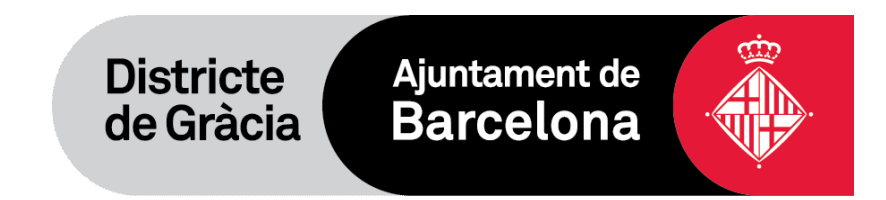

Este curso se podría llamar también:

- **ES**: Participación en línea para diseñar y cultivar bases de conocimiento y de datos consensuadas con Software Libre
- **CA**: Participació en línia per a disenyar i cultivar bases de coneixement i de dades consensuades amb Programari Lliure
- **EN**: Online participation to design & grow Data and Knowledge Bases with agreement seeking systems using FLOSS

#### Nombres alias de esta página CursoParticipacionOnlineLibre | CursoTiki | Curso Tiki | CursTiki | Curs Tiki | CT14

[1] http://seeds4c.org/CursoTiki

<span id="page-10-0"></span>[2] http://ccivics.bcn.cat/elcoll

<span id="page-10-1"></span>[3] http://guia.bcn.cat/centre-civic-el-coll-la-bruguera\_92127125234.html

<span id="page-10-2"></span>[4] http://guia.bcn.cat/centre-civic-el-coll-la-bruguera\_92127125234.html

[5] http://doc.tiki.org/bbb

[6] http://bigbluebutton.org

[7] http://bambuser.com/

<span id="page-10-3"></span>[8] http://seeds4c.org/CursoTiki#Inscripciones

<span id="page-10-4"></span>[9] http://creativecommons.org/licenses/by-sa/3.0/es/

<span id="page-10-5"></span>[10] http://ccivics.bcn.cat/elcoll